## **ActiveProLearn**

Enseignement digital

## **Fichier de suppression de cours**

Le fichier texte de contrôle de suppression des cours fournit une simple liste des identifiant primaires des cours à supprimer. Cet identifiant primaire dépend de la configuration de l'outil de synchronisation de cours. Cela peut être :

- l'ID Moodle
- Le nom court du cours (Shortname unique)
- L'identifiant externe du cours (IDNumber Non unique)

## **Exemple de document pour la suppression :**

idnumber1 idnumber2

## [Back to component index](https://docsen.activeprolearn.com/doku.php?id=tools:sync) - [Back to catalogue](https://docsen.activeprolearn.com/doku.php?id=start)

From: <https://docsen.activeprolearn.com/> - **Moodle ActiveProLearn Documentation**

Permanent link: **<https://docsen.activeprolearn.com/doku.php?id=tools:sync:files:coursedelete>**

Last update: **2024/04/04 15:50**

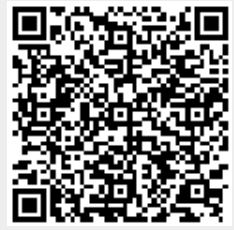